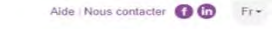

S'identifier »

DER UNITEST G

DERNIÈRES NOUVELLES Vendred! lecture Retrouvez nos conseils de lecture tous les vendredis sur Facebook ici.

La psychologie s'impose !

Annès le droit c'est un tout nouveau bouquet qui arrive avec l'ensemble des disciplines de la Psychologie. Proche de celle en sciences de l'éducation dont de nouveaux titres

sont également disponibles, cette collection inédite permet d'avoir une

approche globale de son histoire, de

ses théories et de ses pratiques, à

travers des ouvrages de référence

couvrant notamment les dernières

ouvert, demandez-nous un test !

en droit sont arrivés ! Vous allez

découvrir deux collections inédites

travaux de recherche chez IRJS et

l'enseignement supérieur grâce à Bréal et Studyrama : celle en Droit français, mettant en avant les

disciplines traditionnelles et les

nouvelles spécialités du système

juridique français, et celle en Droit européen et international, apportant

un vaste éclairage sur la complexité

du droit supranational en évolution

permanente. C'est le moment de vous

Anthemis et de manuels pour

Cap sur le droit !

avancées dans ce domaine. L'accès est

Les nouveaux bouquets tant attendus

offrant aux utilisateurs un mélange de

Rechercher dans les titres, mots-clés, auteurs, su

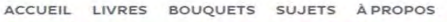

numérique premium

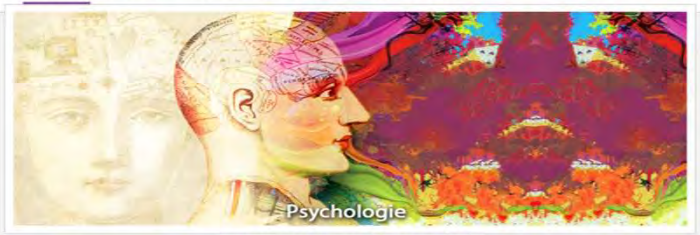

NUMERIQUE PREMIUM offre le meilleur des ebooks en Sciences Humaines, Sociales, Juridiques et Politiques, 3 500 ouvrages en français, en partenariat avec une

Apprendre... oui. mais

comment

Philippe Meirieu

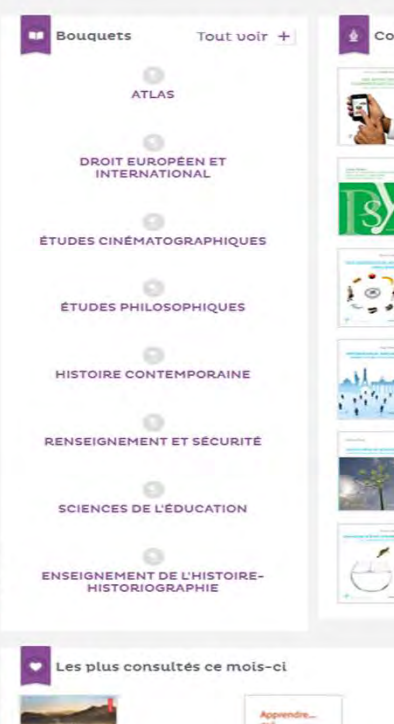

Atlas de l'Asie du Sud-

Les Enjeux de la croissance

Thibault Leroy et Hugues

Est

Tertrai

## Contenus récents Les addictions comportementales

Aspects cliniques et psychopathologiques Isabelle Varescon

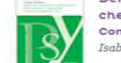

Déficit de l'attention et hyperactivité chez l'enfant et l'adolescent Comprendre et soigner le TDHA

Isabelle Wodon Nos préférences sous Influence Olivier Corneille

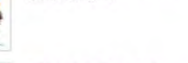

Psychologie sociale Perspective multiculturelle Serge Guimond

Changer d'état d'esprit Une nouvelle psychologie de la réussite Carol S. Dugele

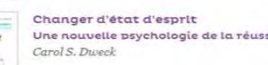

L'école mode

Philippe Meirieu

Des "méthodes actives" à

la pédagogie différenciée

d'emploi

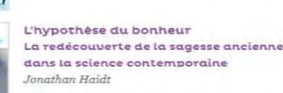

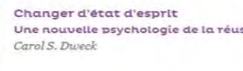

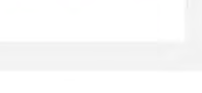

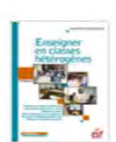

v plonger !

Enseigner en classes hétérogènes

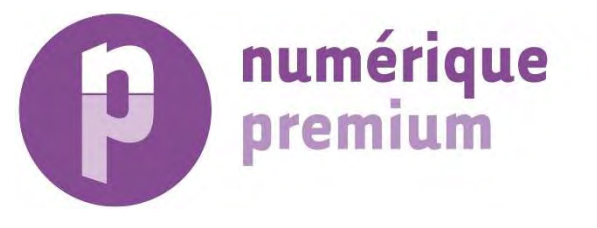

## Ebooks francophones en distance. Sciences Humaines, Sociales, Juridiques et Politiques

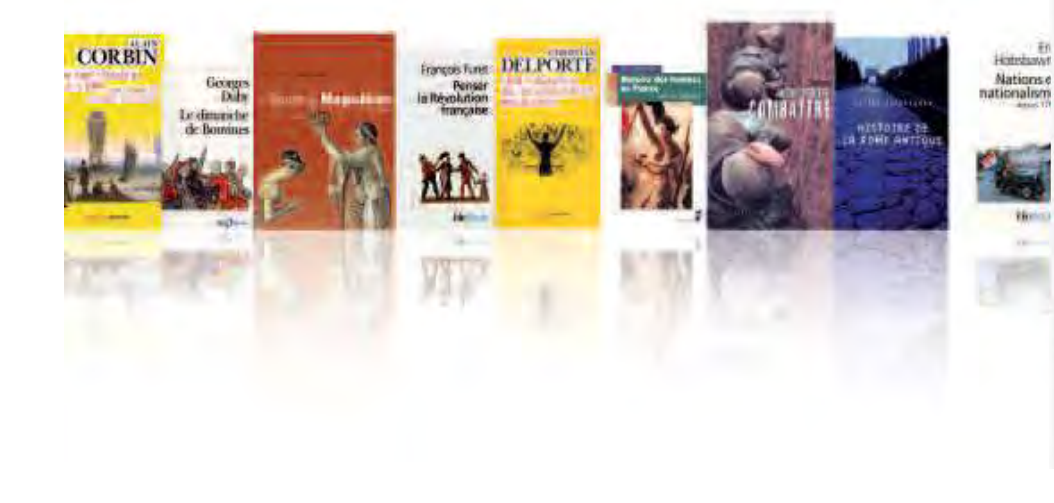

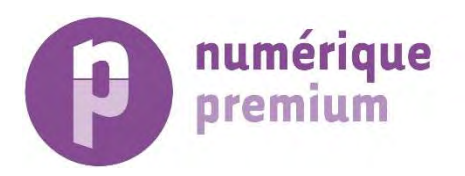

## Des contenus diversifiés et croissants (1)

- 2 bouquets en histoire générale pour la lecture publique (entre 130 et 325 titres)
	- De l'Antiquité à nos jours
	- $\triangleright$  XIXe-XXe siècles (contemporaine)

## Collections thématiques autour de l'Histoire :

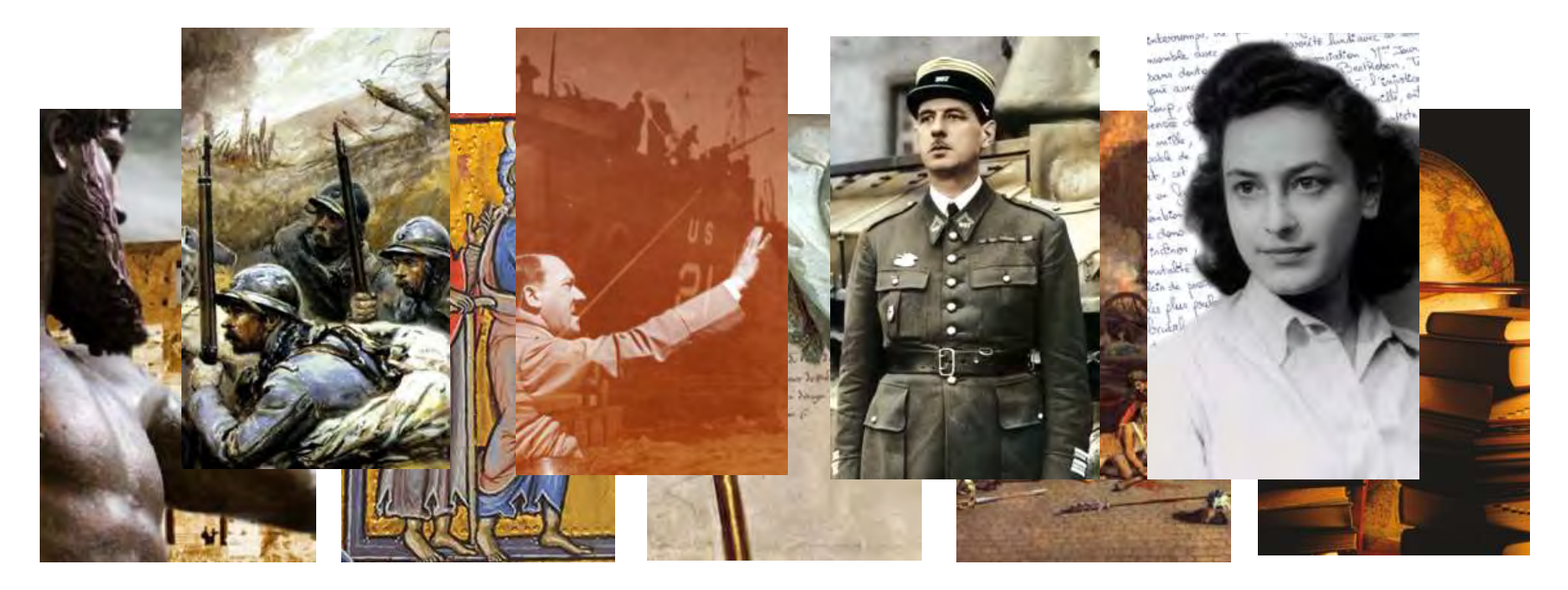

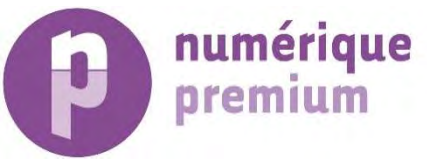

## Des contenus diversifiés et croissants (2)

Nouvelles thématiques en Sciences Humaines après une offre riche orientée Histoire :

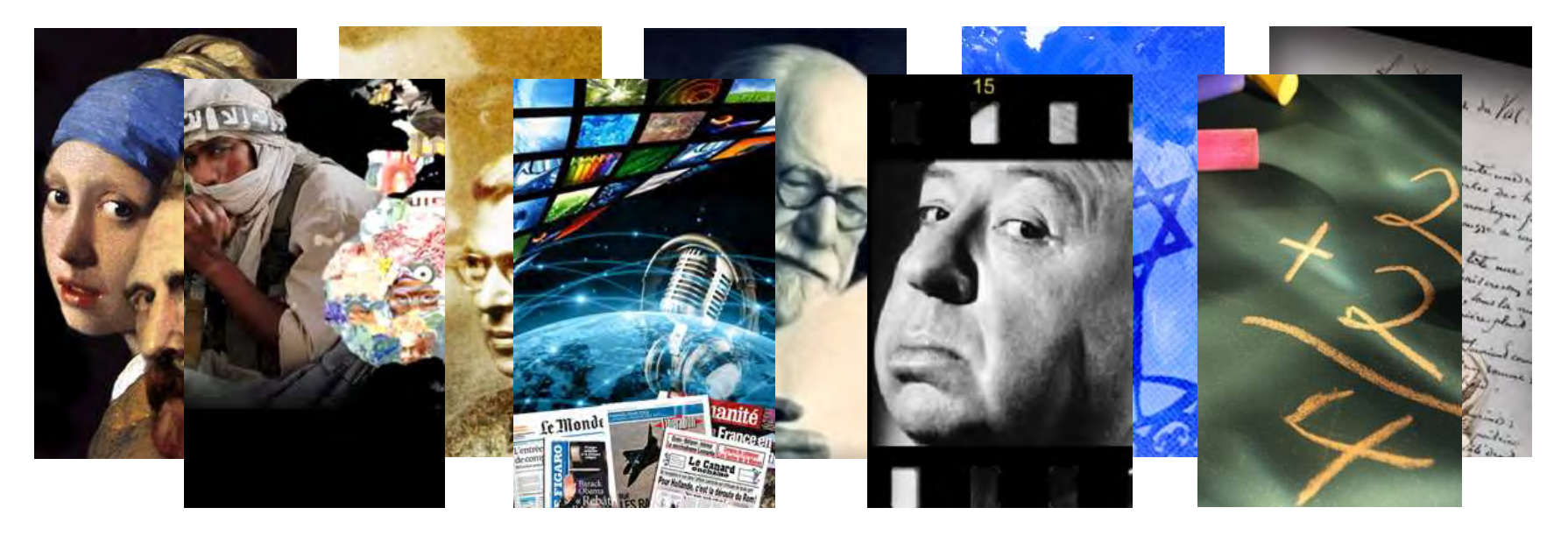

Nouvelles collections autour du Droit : français, européen et international

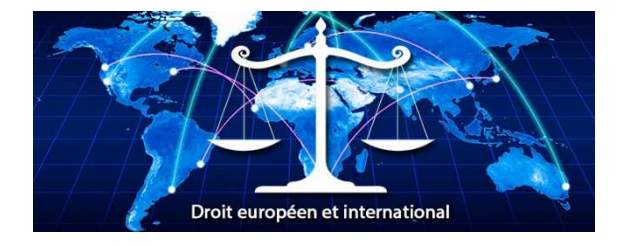

04/02/2021 Numérique Premium 3

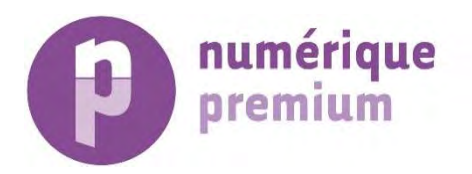

## Des éditeurs francophones incontournables…

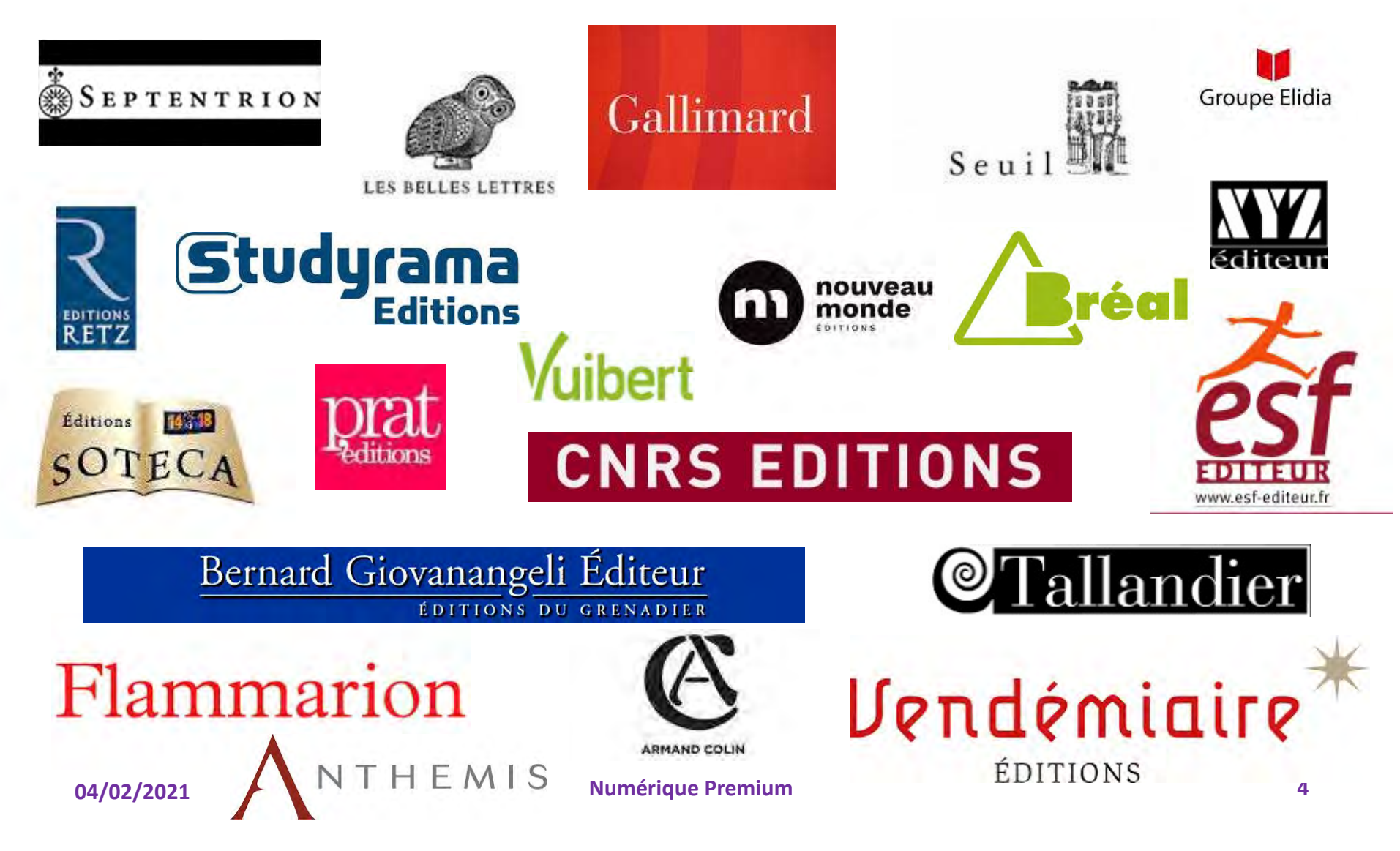

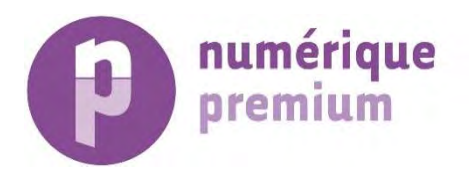

## … et des presses universitaires et sociétés savantes

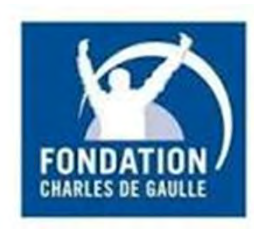

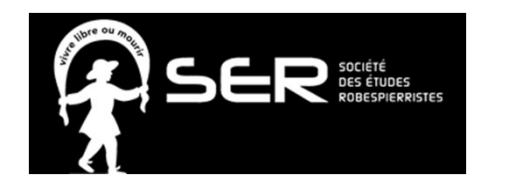

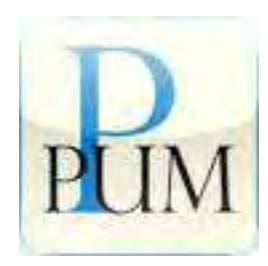

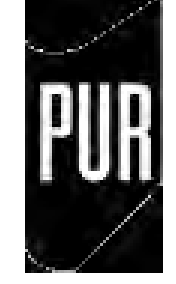

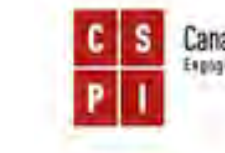

**Canadian Scholars' Press** Espaging Ideas, trensforming mints

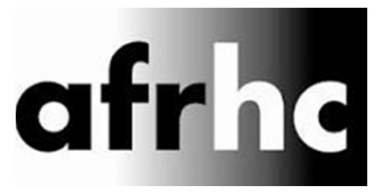

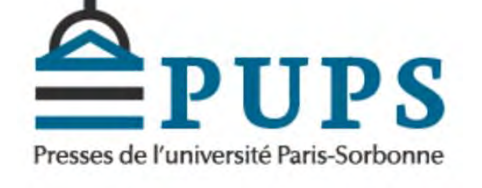

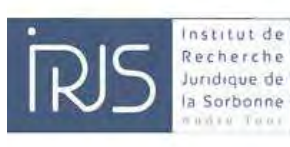

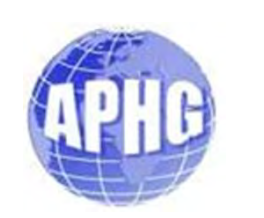

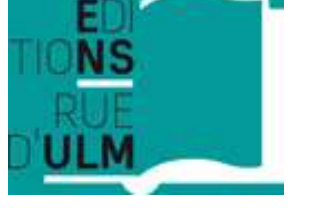

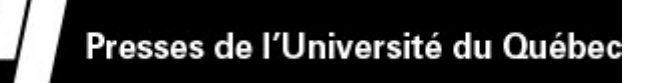

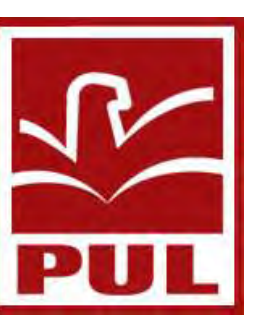

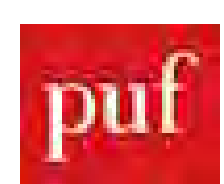

Les Presses de l'Université d'Ottawa University of Ottawa Press

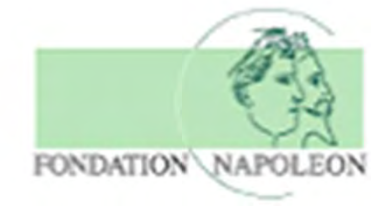

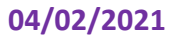

04/02/2021 Numérique Premium 5

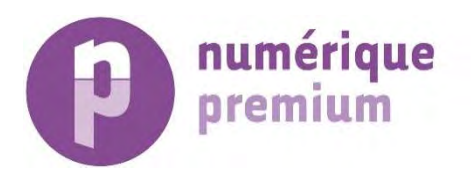

## Des fonctionnalités proches des usagers

 $\triangleright$  Faciliter l'accès aux collections ou titres souscrits / acquis pour entrer dans le texte intégral

 $\triangleright$  Identifier dès la page des collections celles auxquelles ma bibliothèque est abonnée

Liseuse PDF intégrée avec des fonctionnalités attendues :

- Recherche en texte intégral avec résultats et termes en surbrillance
- Copier/coller dans un document Word
- $\triangleright$  Impression de plusieurs pages
- Feuilletage sur 2 pages / Lecture sur une page en vertical
- $\triangleright$  Intégration aux outils mobiles

Suggestion automatique de termes après avoir entrer 3 caractères en recherche rapide

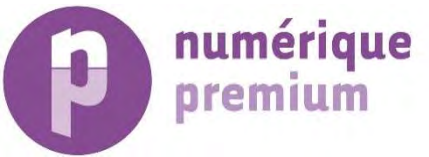

## Connexion à www.numeriquepremium.com

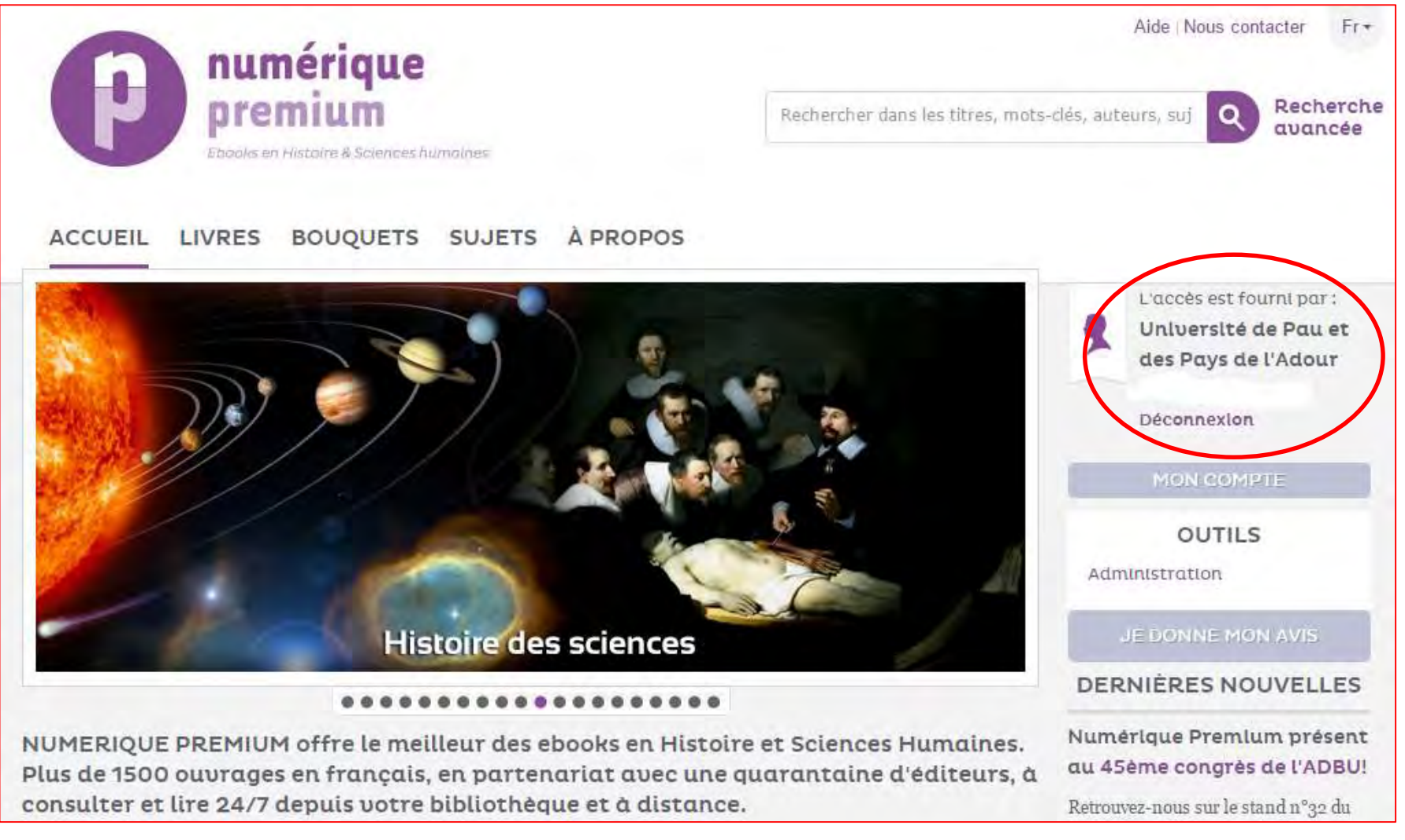

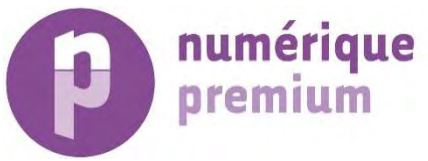

## Accès aux bouquets thématiques

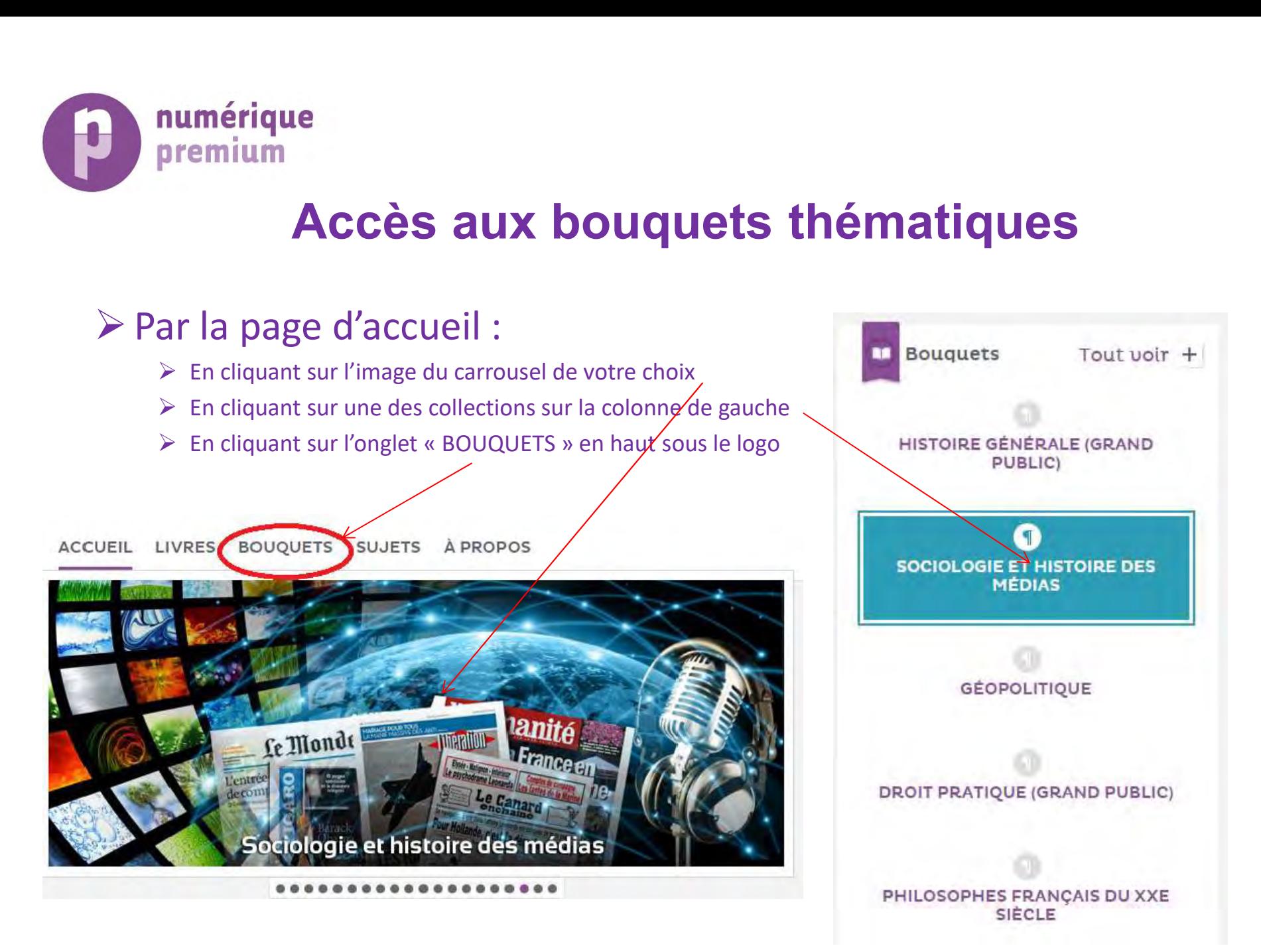

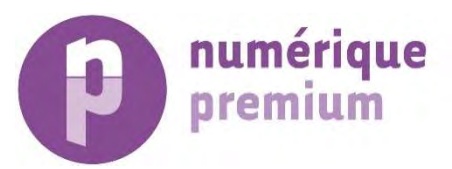

### Accès aux collections et titres 1 - 20 de 40 résultats Du + qu - récent Titres A - Z disponibles en texte intégral Filtrer par Période: XXe siècle [16]  $12$  | Sulv > Volr: 20 50 100 titres par page Filtrer pour affiner<br>
Filtrer pour affiner 1836 : L'an I de l'ère médiatique les résultats (zone,<br>Kilke siècle [5] Marie- Eve Thérenty et Alain Vaillant éditeur, date, 2002, Nouveau Monde période, etc.) XVIIIe siècle - XIXe + Voir le résumé 图 Table des matières **O** Apercu Texte intégral XVIIIe siècle [2] Sauvegarder un 
Never voir plus. Partager sur Sauvegarder titre dans ses Filtrer par Zone favoris géographique: Bêtes de pouvoir G Bêtes J Guillaume Doizy et Jacky Houdré Europe de l'Ouest [32] 2010. Nouveau Monde Accès direct à Europe [4] + Voir le résumé l'ouvrage en ligneAmériques<sup>[3]</sup> **■ Table des matières O** Apercu Texte intégral Afrique [2] Partager sur: f Sauvegarder  $M <$ Asie [2] Voir plus... 04/02/2021 Numérique Premium 9

## Navigation dans une collection

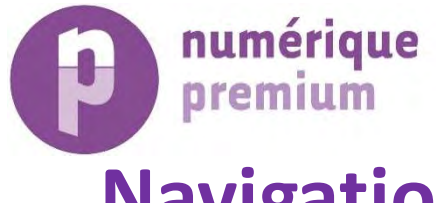

# Navigation dans la description d'un ouvrage (1)

Accueil > Livres > Bêtes de pouvoir

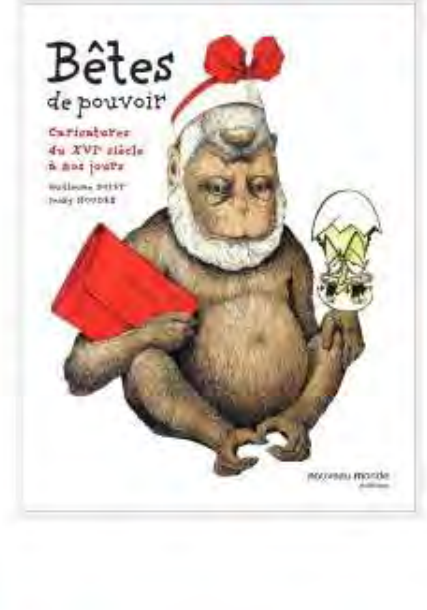

## Bêtes de pouvoir Caricatures du XVIe siècle à nos jours

Du « Tigre » Clemenceau aux éléphants du Parti socialiste, des « corbeaux » catholiques à l'insulte de « chien » lancée à George W. Bush lors d'un déplacement en Irak (décembre 2008), du cog français à l'ours russe... la métaphore animalière ne manque pas d'atouts pour qualifier et disqualifier les « bêtes » politiques qui nous gouvernent, les élites sociales, religieuses et culturelles, ou même...

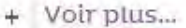

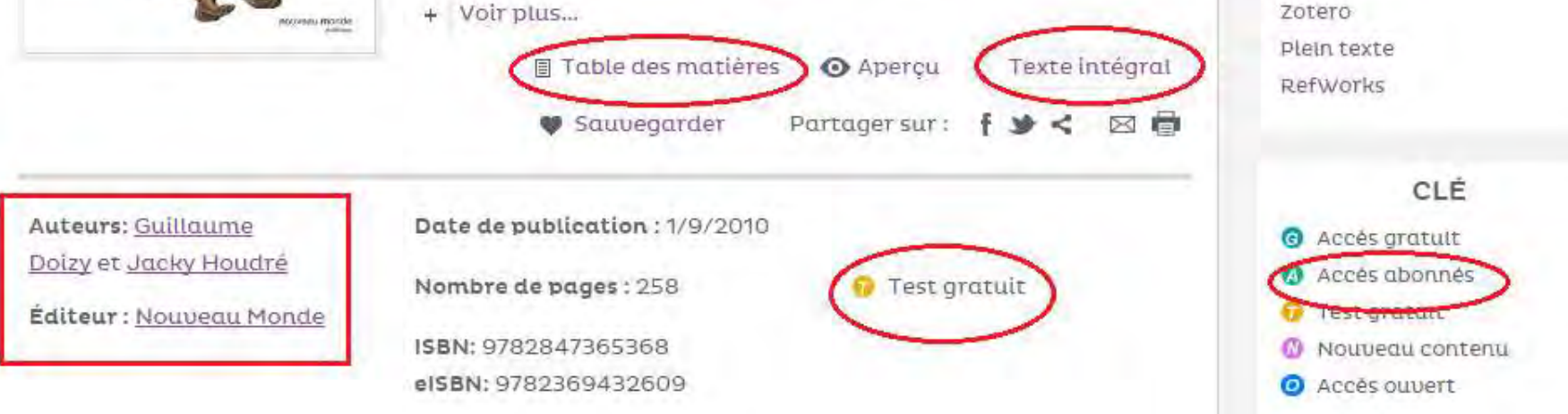

E ucces escrivami purv

(Administrator)

MON COMPTE

**OUTILS** 

Exporter les références

**Administration** 

**BIbTEX** 

Endnote

Déconnexion

Université de Pau et des Pays de l'Adour

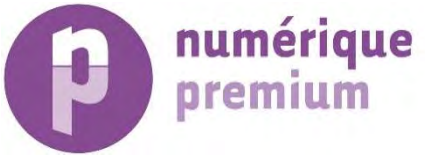

## Navigation dans la description d'un ouvrage (2)

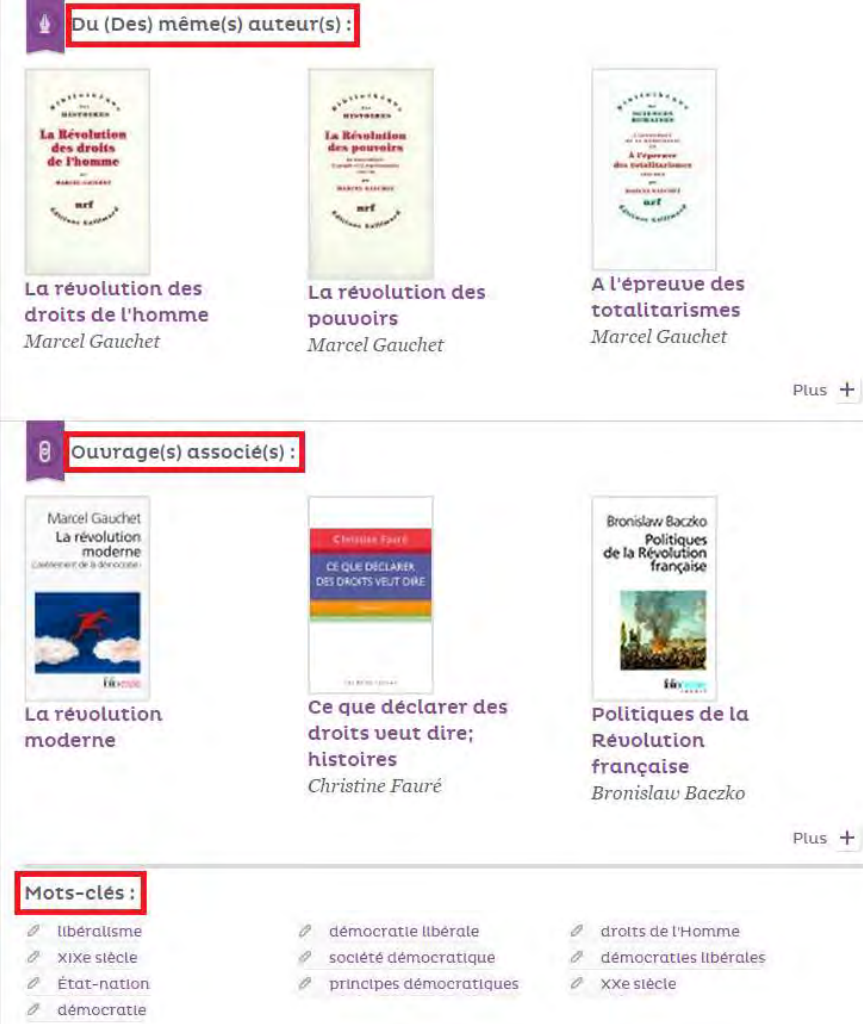

日 Table des matières : TDM Dynamique

DE L'UNITÉ DES COMMUNAUTÉS HUMAINES

Chapitre premier

## NIETZSCHE LE PROPHÈTE

DU NIHILISME À L'INVERSION DE TOUTES LES VALEURS L'ÉTERNEL RETOUR, LE SURHOMME, LA LOI DU MONDE PLURALITÉ DE L'ÊTRE ET RECONQUÊTE DE L'UNITÉ

## Chapitre II

LA MÉTAMORPHOSE DU SOCIAL-HISTORIQUE UN MONDE SANS MAÎTRES LE CAPITALISME SYSTÉMATISÉ DE L'ORDRE À L'ORGANISATION DIVISION DU TRAVAIL, ASSOCIATION, CLASSES

## Chapitre III

PASSÉ, PRÉSENT, AVENIR : LE DEVENIR ÉCARTELÉ LES MENSONGES DU PROGRÈS LA MORT DE LA TRADITION L'INCONNU DU FUTUR **ACTUALITÉ ET SOCIÉTÉ** MATÉRIALISME DE L'EXPLICATION, IDÉALISME DE L'ACTION

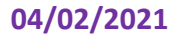

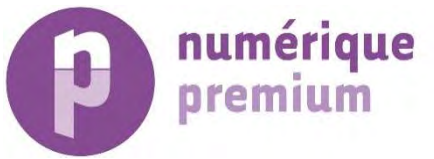

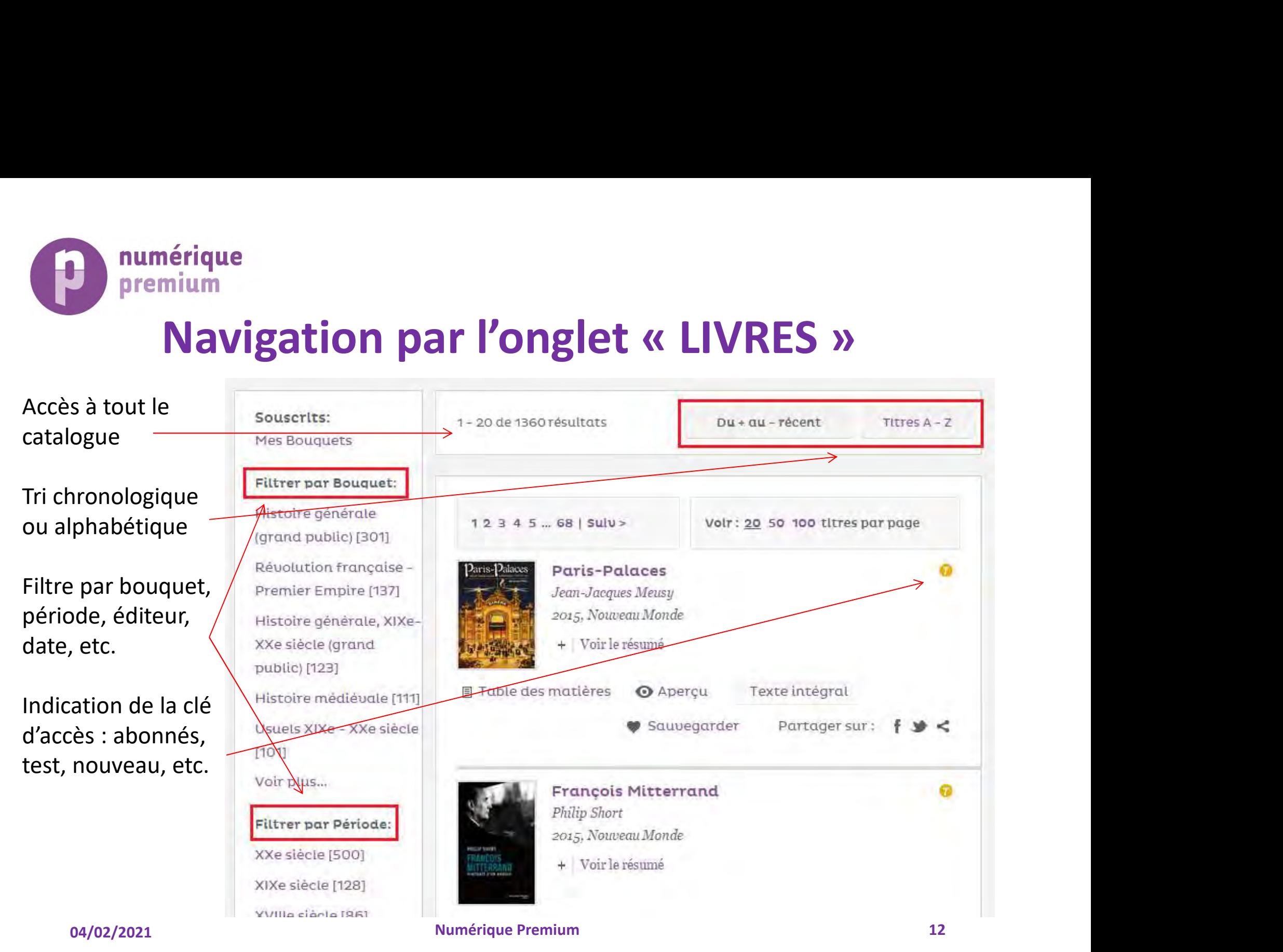

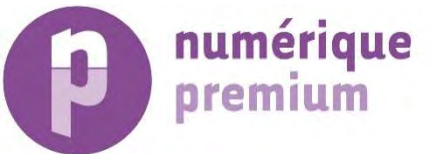

# Accès au livre via la liseuse intégrée

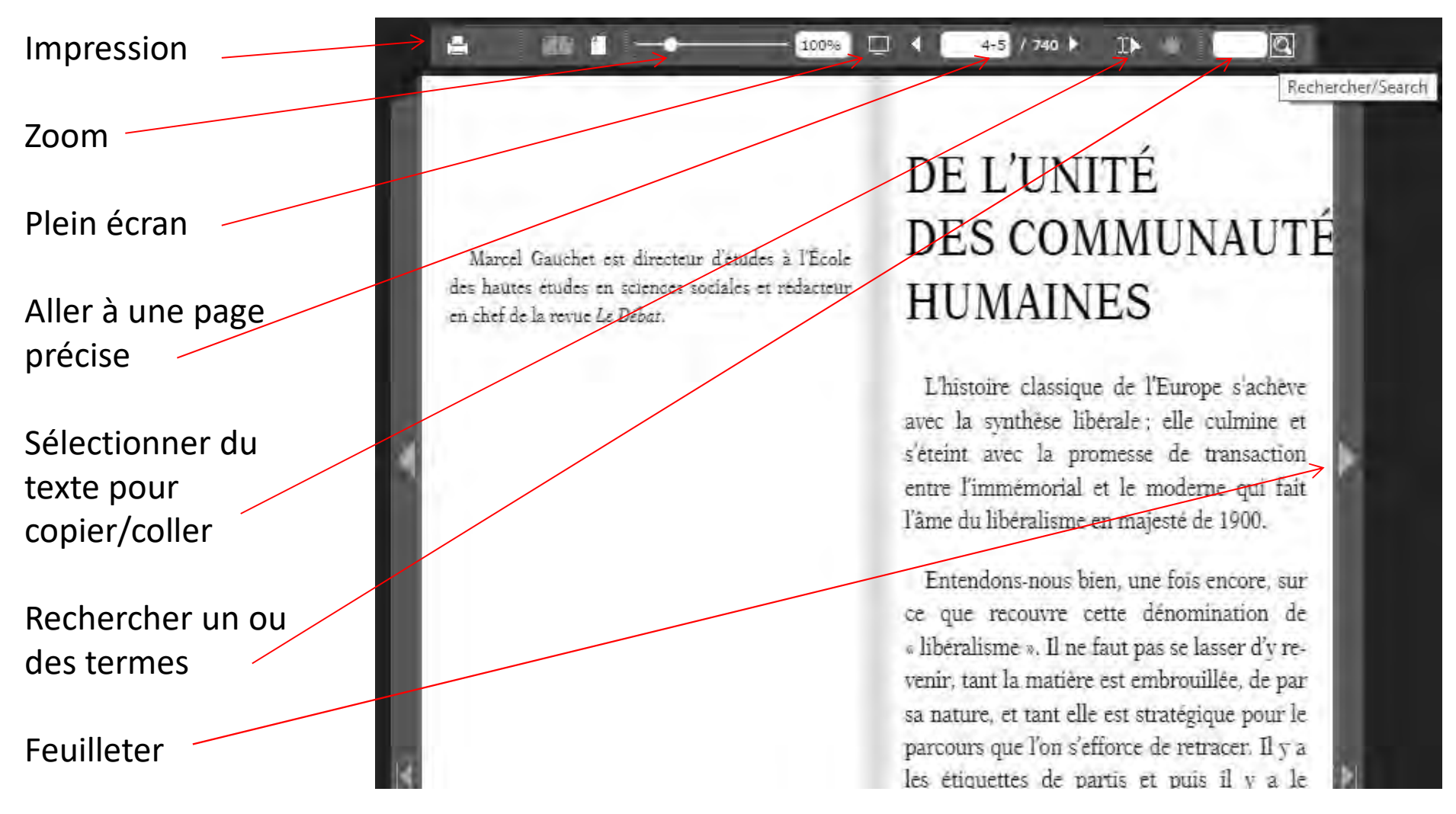

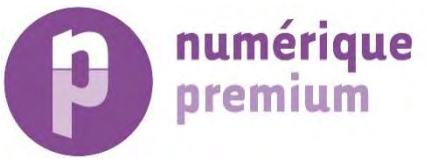

# Recherche dans le texte intégral

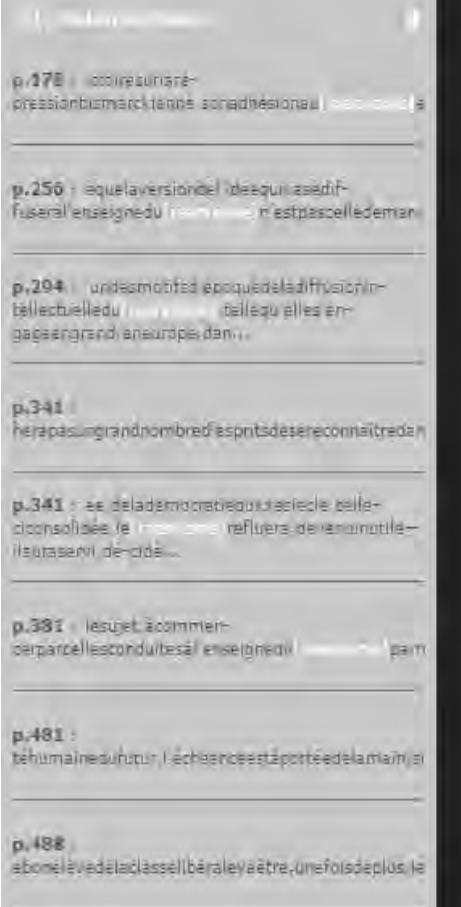

marxis<sup>(2)</sup> e 100% pression bismarckienne, son adhésion au marxisme et sa marche en avant électorale. Le modèle fera école bien au-delà des frontières de la classe ouvrière. Par contrecoup, l'ensemble des familles politiques sera entraîné dans le mouvement de l'organisation en partis, au sens nouveau introduit par le parti de masse et de classe, qui en fait l'instrument de la jonction des forces sociales avec la scène politique.

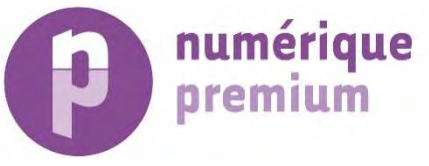

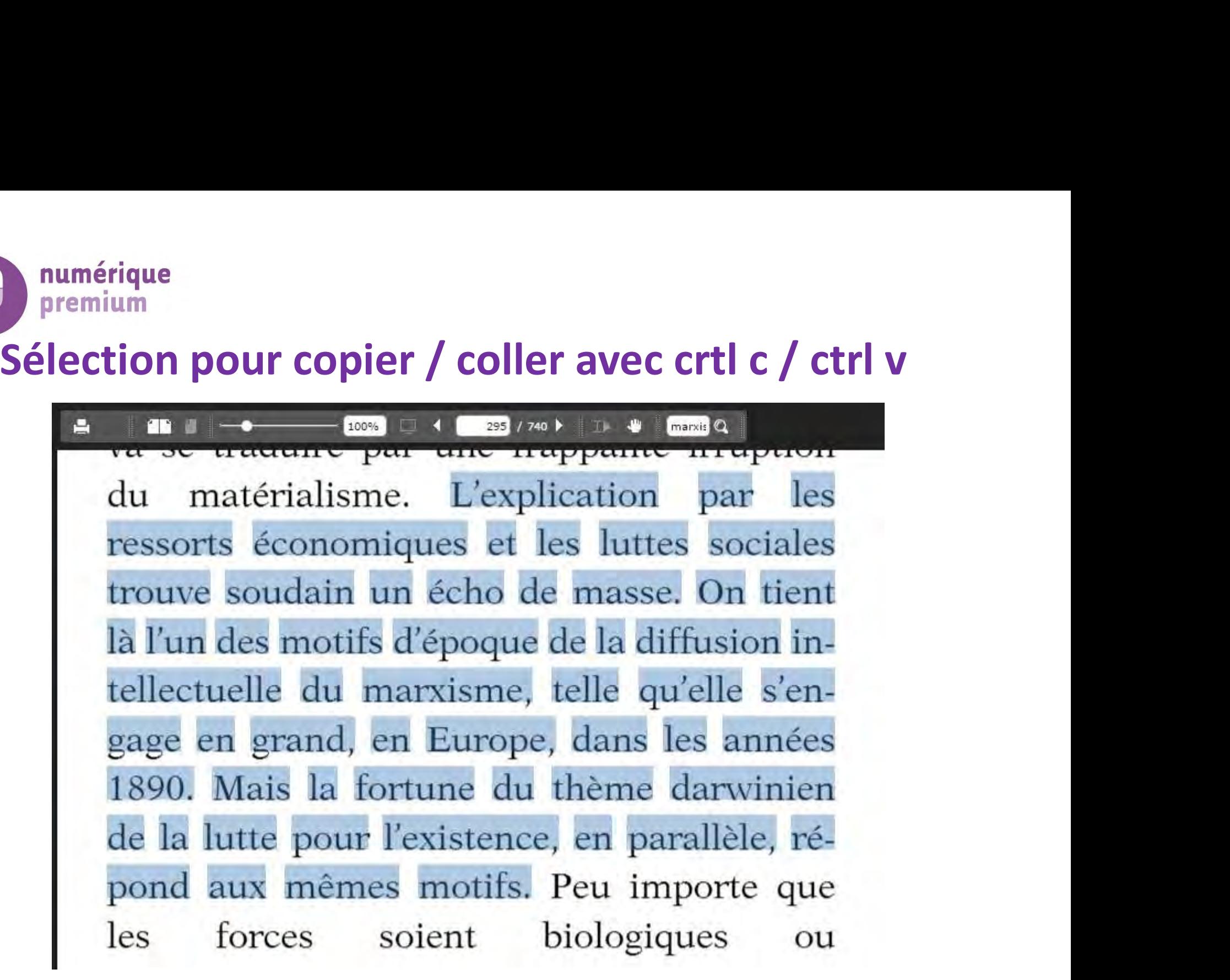

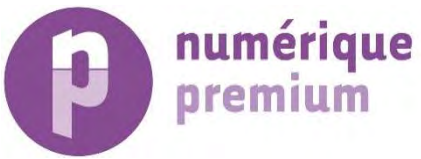

# Navigation dans les sujets

 $Accuel >$ Sujets

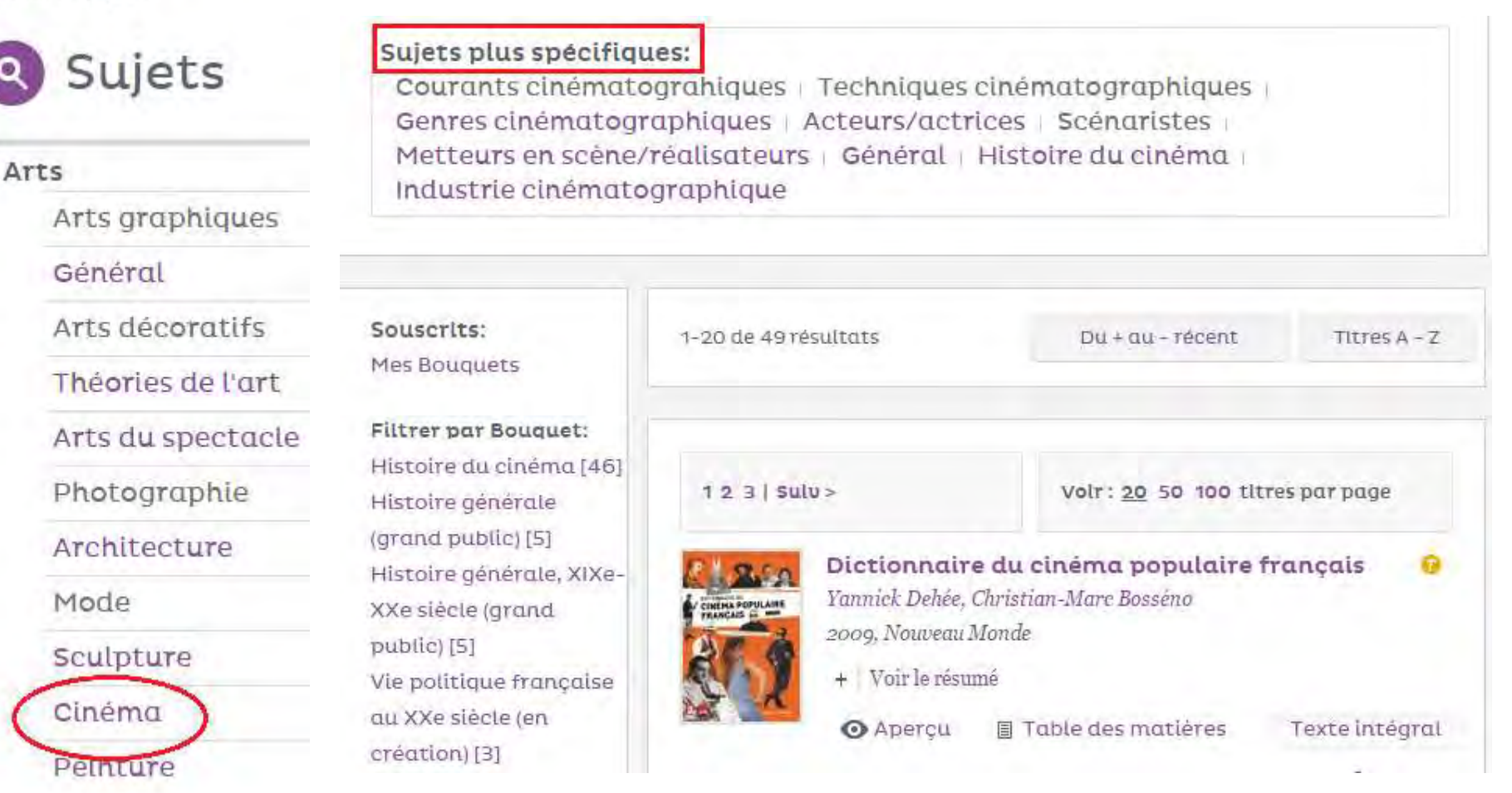

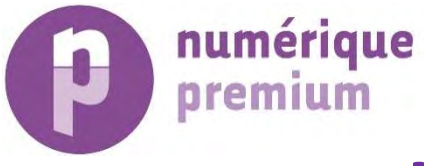

# En cliquant sur un sujet spécifique

## Acteurs/actrices

Sujets plus larges: Cinéma

Titres dont les sujets correspondent à votre Filtrer par Bouquet: choix

Toujours les filtres pour adders and the last results affiner (date, éditeur, 2005 [1] genre, etc.)

Accès direct au texte intégral

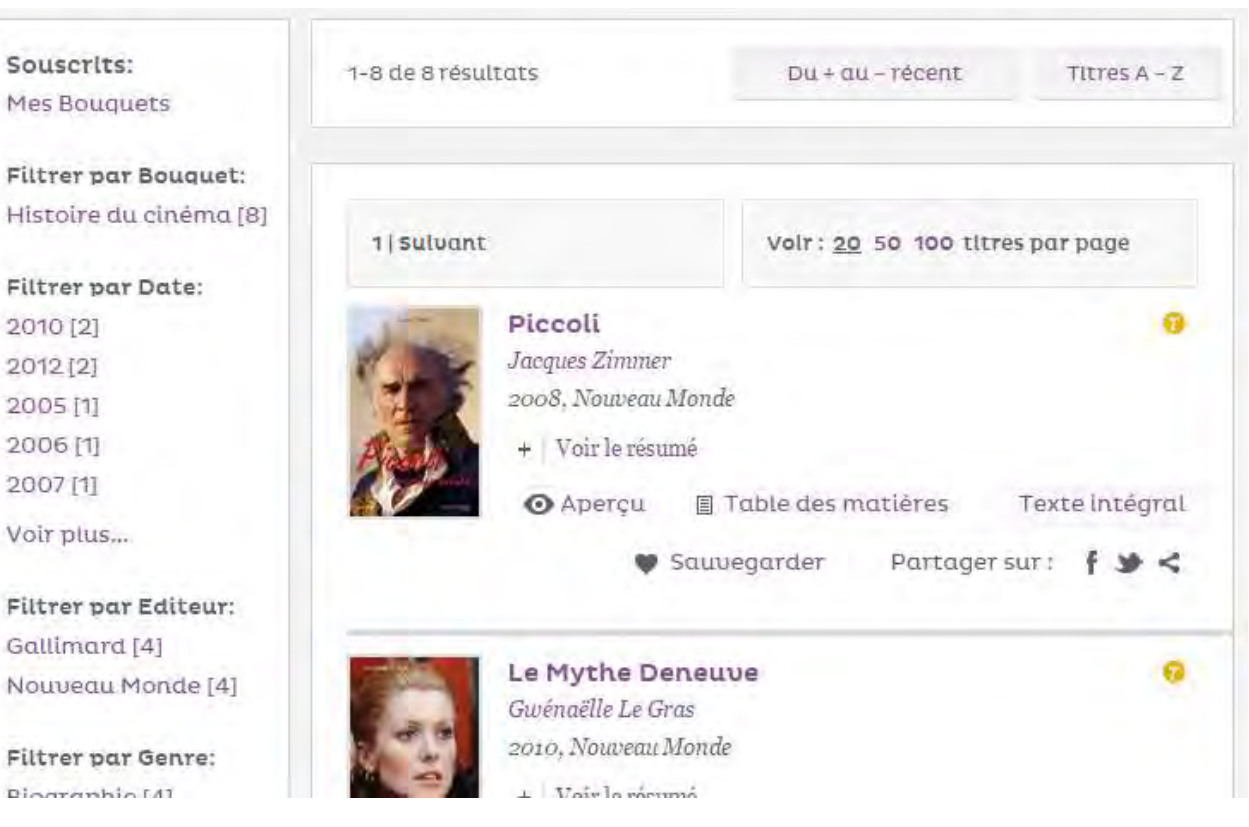

04/02/2021 Numérique Premium 17

2006 [1]

2007 [1]

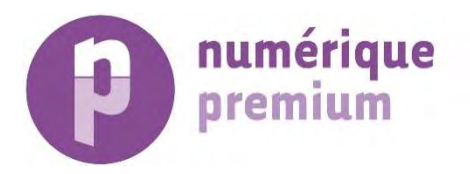

# Recherche rapide…

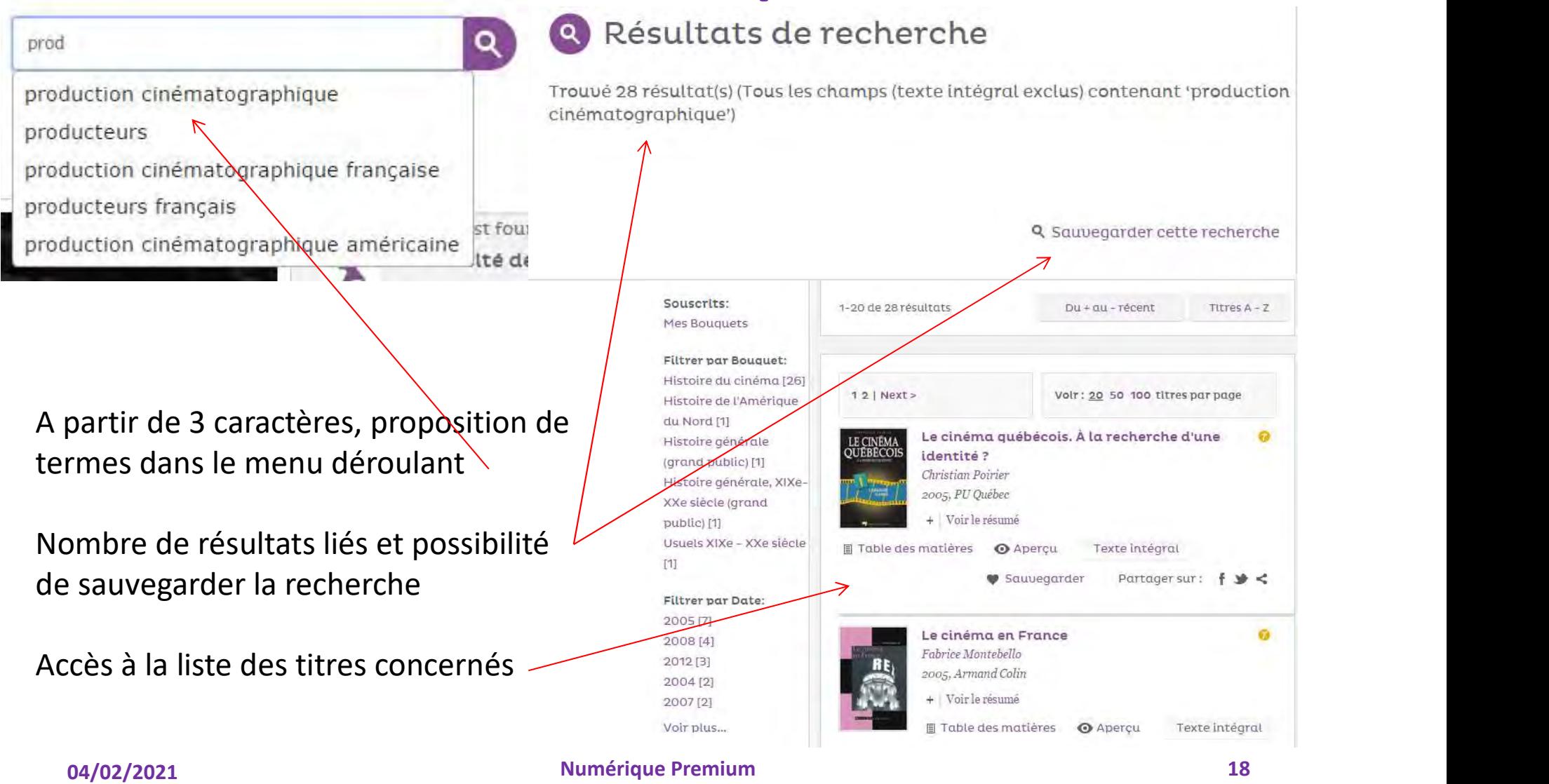

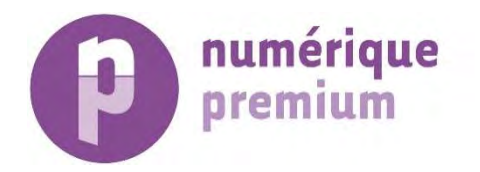

… et recherche avancée

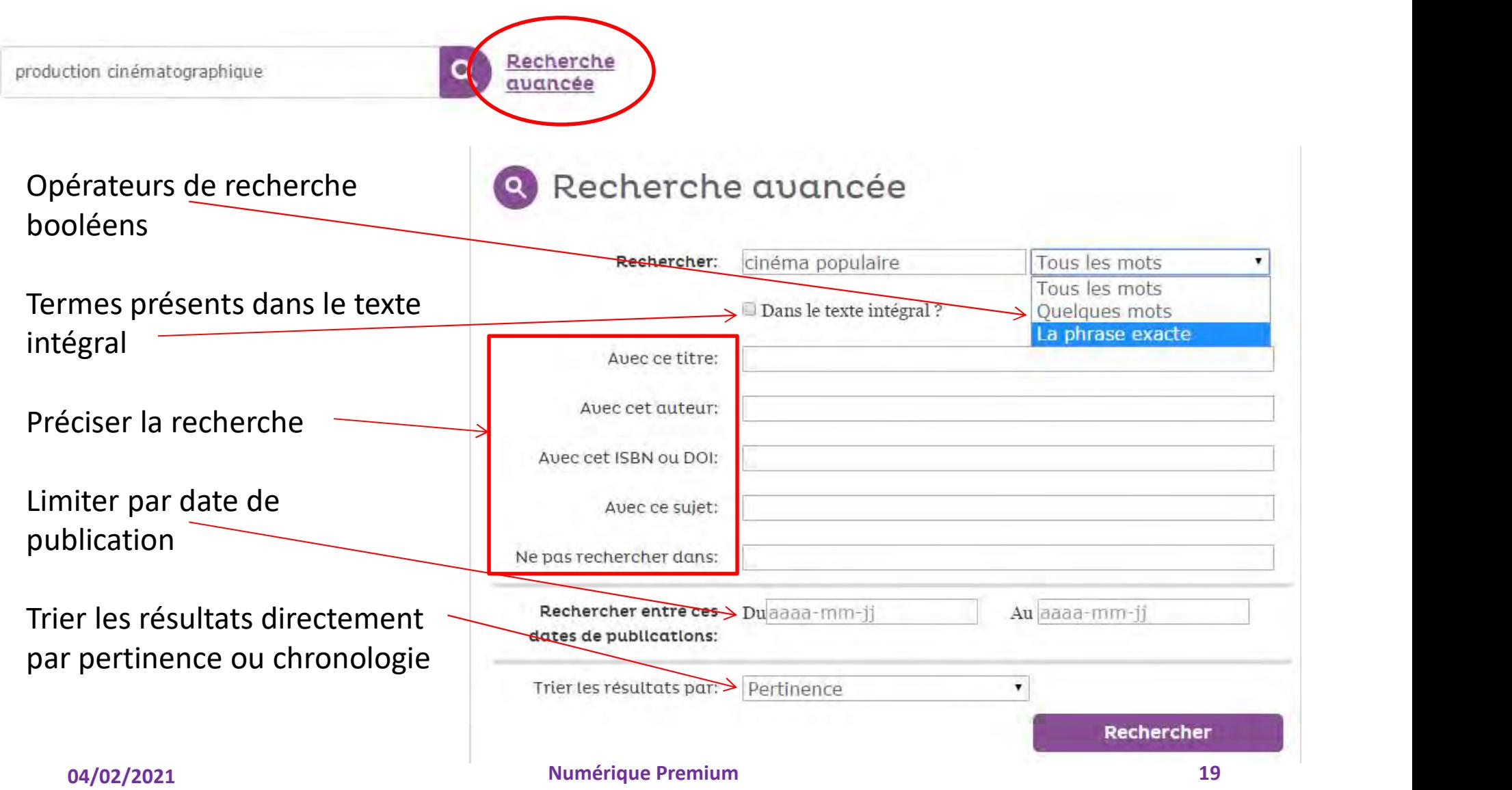

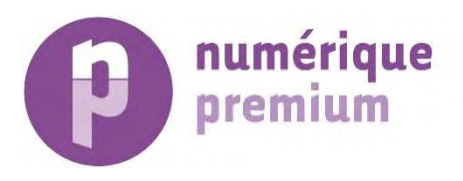

# En cliquant sur « Aide »<br>
sation de la plateforme Numérique Premium<br>
mblé les réponses aux questions posées fréquemment sur la plateforme Numérique Premium

Pour plus d'information, merci de consulter nos pages d'aide ci-dessous. Si votre demande n'est pas satisfaite avec les FAQs ou les pages d'aide, merci de nous contacter.

Pages d'Aide

Pour commencer (pdf)

Pour aller plus loin (pdf)

Aide aux bibliothécaires (pdf)

## **Foire Aux Questions**

## Conditions d'accès à la plateforme Numérique Premium

- 1. Ou'est-ce qui est disponible sur l'interface Numérique Premium (NP) ?
- 2. Ai-je besoin de m'inscrire ou m'identifier pour accéder au site ?
- 3. Puis-je accéder à n'importe quel contenu gratuitement ?
- 4. Ai-je besoin d'un abonnement pour utiliser le site ?
- 5. Combien coûte un abonnement ?
- 6. Ou'est ce qui est inclus dans mon abonnement ?

## 04/02/2021 Numérique Premium 20

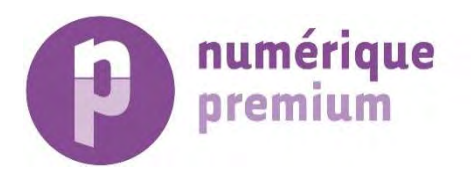

# Pour toutes questions :

# Tél : 01 43 56 05 55

# Mél : minier@numeriquepremium.com

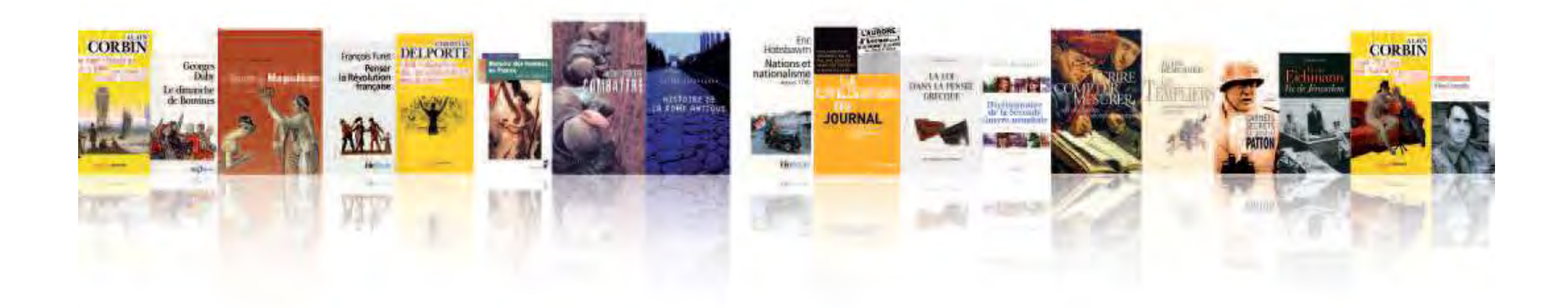